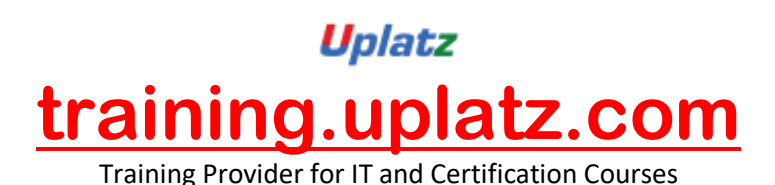

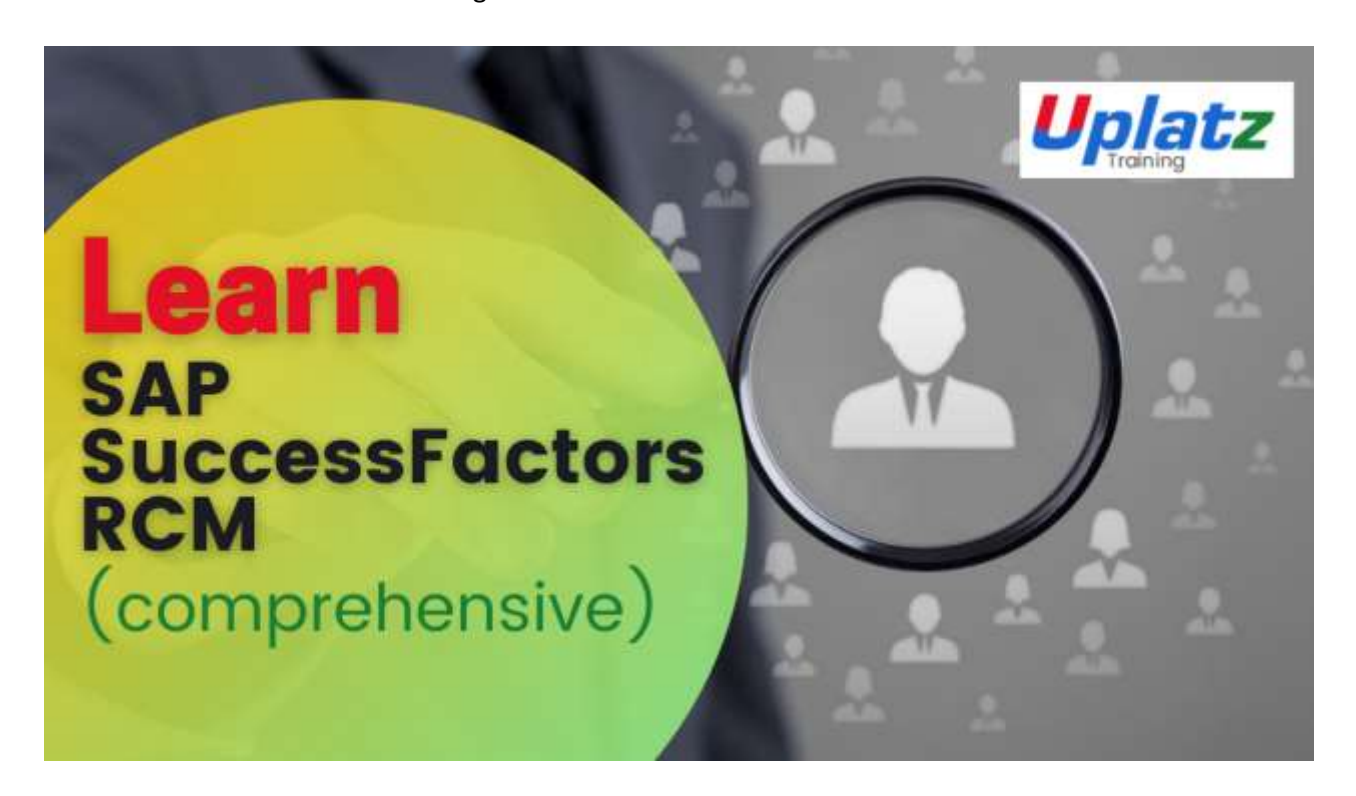

## **SAP SuccessFactors RCM (comprehensive) – Course Syllabus**

Introduction to Success Factors Introduction to provisioning Introduction to Training instance Admin Tools navigation Employee data file Permission – RBP/Non- RBP Password Policies Email notification Text Replacement Rating Scale and Route Map Launch Forms Employee Profile introduction Picklist Reports Recruitment Management Recruitment Instance setup Candidate Statuses Recruiting Roles Job Requisition Functionality

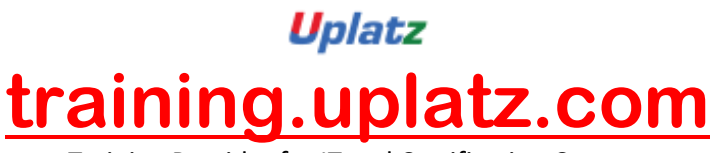

Training Provider for IT and Certification Courses

Job Requisition – JRDM Job Requisition permission Candidate Profile Candidate Application Candidate Country fields Picklist and JRDM,CDM, CPT Candidate Screening Candidate Competencies Interview Central Job Code entity and job role tag Candidate search and candidate tag **Offers** Email Templates – recruiting emails, offers and candidate status emails Recruiting Admin Recruiting Agencies Equest – Jobvite Mobile Recruiting , Data Privacy configuration country wise **Onboarding** Introduction to onboarding Enable Features in onboarding Super Admin setup Web Services setup Create Admin and setup RBP Create Reports and Sync jobs SSO Setup Corporate Structure Secruity setup Data List Setup Panel Designer – Custom validation using Javascript, regulare validation, advance condition Custom Notification Mapping Fields on Panels to PDF forms (pre-requisite ADOBE writer is required) MDF customization for Day 1 user **Offboarding** Initiation Step Employee Step Exit Interview Employee Central EC overview Setting up EC environment EC Key features EC data models

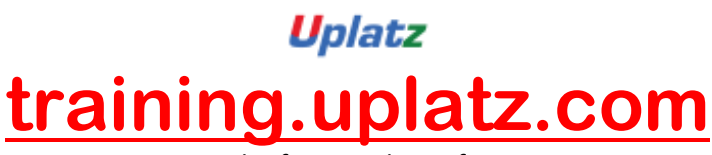

Training Provider for IT and Certification Courses

Introduction to Foundation Tables Basic Foundation Table Configuration Country Specific Configuration (CSF) for Foundation Tables Country Specific Configuration (CSF) for Foundation Tables **Associations** Employee Data Overview Basic Employee Data Import Basic Employee Data Configuration Country Specific Employee Data Configuration Propagation Mass Changes Position Management Self Service, Workflows, and Event Reason Overview Employee Central Reporting Global Assignment Time Off Integration  $-EC + RCM + ONB$ RCM + EC RCM + ONB + EC RCM + ONB + EC + Offboarding Integration – RC M – SAP, RCM + ONB – SAP RCM + SAP RCM + ONB + SAP Goals & Performance Mangement Goal Management Provisioning Settings for Goal & Performance Mgmt Modules. Goal Execution Overview of Job Families and Job Roles Form Templates Goal Plan Permissions Goal Plan layout. Stack Ranker Mass Import of Goals Integrating Goal and Performance Mgmt Modules. Working with Goal and Performance templates (Xml Templates). Performance Management v12 Compensation Compensation Mastery Prework, Setup Provisioning for Compensation and Comp admin tools Data Integration User Data File. Compensation Plan Template. Compensation Salary Sheet Management

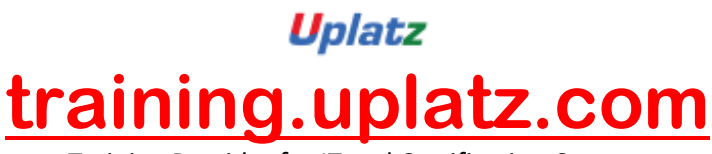

Training Provider for IT and Certification Courses

Work Sheet Designer, Column Designer

Setup Look UP Tables, Setup Salary Pay Matrix, Currency Conversion Setup and Setup Job

Code and Pay Grade Mapping Tables.

Compensation Eligibility

Compensation Guidelines

Assigning Route Maps to Compensation Template.

Multi-Dimensional Matrix for Guidelines.

Compensation Program Budget

Setup Salary Proration

Creating Compensation User data Import and export of User Data.

Executive Review, Multi-currency review

Bonus Sheet, Bonus Guidelines, Bonus Rules.

Stock Options, Rating Sources

Compensation Statement templates, Compensation Statement

Create/Delete and update Compensation work sheets, Recall Compensation Statements and

Admin Maintenance

EC Integration

Analytics & Reporting

Introduction to Reporting, Manage Report Permissions

Introduction to Dash Boards, Set up process dashboards, Rating Scale Dashboards

Create Interactive Dashboards

Adhoc report Builder, Custom Reports Creation, Sharing Reports.

Online Report Designer